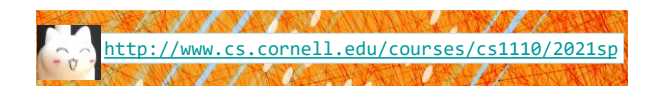

# **Lecture 9: Memory in Python**

### CS 1110

#### Introduction to Computing Using Python

*Text in fusia and extra slides were added after lecture for clarification. See slides 24 - 27.*

[E. Andersen, A. Bracy, D. Fan, D. Gries, L. Lee, S. Marschner, C. Van Loan, W. White]

**Review: Nested Conditionals** 

#### **Announcements**

- A1 revision process: A1 closed now on CMS for grading. Set your CMS notifications to "receive email when …" When feedback is released, expected on Mar 13 afternoon, read *re*submission instructions
- A2 to be released Thursday

### **Where is the robot?**

- Angle of the robot relative to the sensor is d degrees, where d is non-negative
- Robot is in which quadrant?
- To avoid ambiguity, use this convention:
	- 1 if 0 ≤ d < 90
	- 2 if 90 ≤ d < 180
	- $= 3$  if  $180 \le d \le 270$
	- $\blacksquare$  4 if 270  $\leq$  d < 360

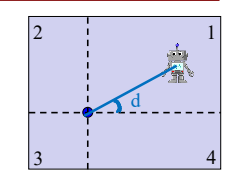

3

6

WARNING Robot Operating in Quadrant **1**

Can solve using if-elif-elif… Other options?

### **Nesting Conditionals**

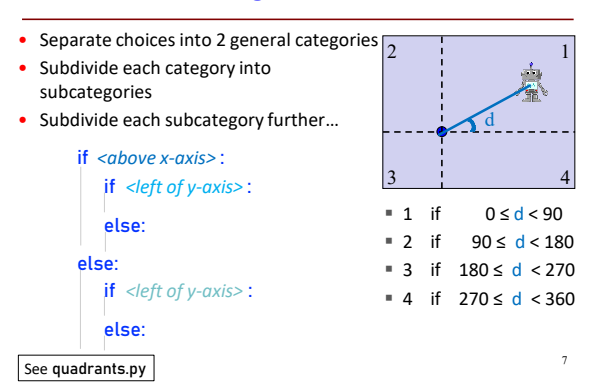

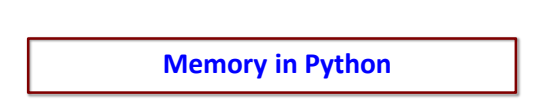

### **Global Space**

 $x - 4$ **Global Space** 

• **Global Space**

 $x = 4$ 

- What you "start with"
- Stores global variables
- Lasts until you quit Python
	-

### **Enter Heap Space**

- **Global Space**
- What you "start with" Stores global variables
- Lasts until you quit Python
- 

## • **Heap Space**

 $\vert x =$  $|p =$  $|q =$ 

- 
- 

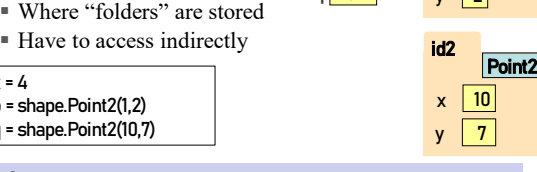

 $x - 4$ 

 $p$  id1

 $q$  id2

**Global Space Heap Space** 

id1

 $x \mid 1$  $\mathbf{v}$ 

Point2

p & q live in Global Space. Their folders live on the Heap.

### **Calling a Function Creates a Call Frame**

What's in a Call Frame?

- Boxes for parameters **at the start of the function**
- Boxes for variables local to the function **as they are created**

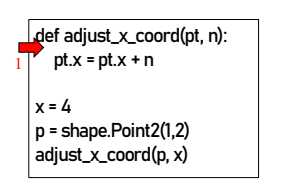

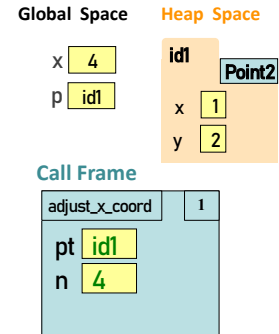

### **Calling a Function Creates a Call Frame**

What's in a Call Frame?

- Boxes for parameters **at the start of the function**
- Boxes for variables local to the function **as they are created**

def adjust\_x\_coord(pt, n):  $pt.x = pt.x + n$  $x = 4$ 

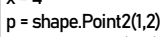

1

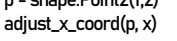

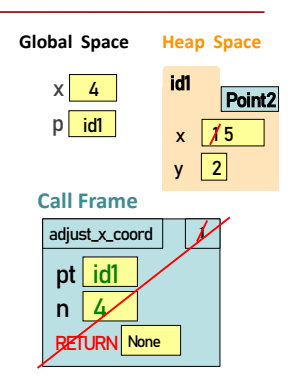

### **Putting it all together**

#### • **Global Space**

- What you "start with"
- Stores global variables
- Lasts until you quit Python

#### • **Heap Space**

- Where "folders" are stored
- Have to access indirectly
- **Call Frames**
	- Parameters
	- Call Frames<br> **Parameters**<br> **Confidence**<br> **Call Strate variables local to function**<br> **Call Frames**<br> **Call Frames**
	- Lasts until function returns

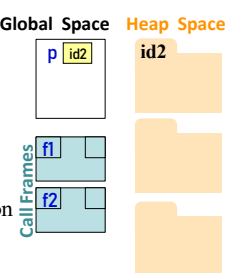

## **Two Points Make a Line**

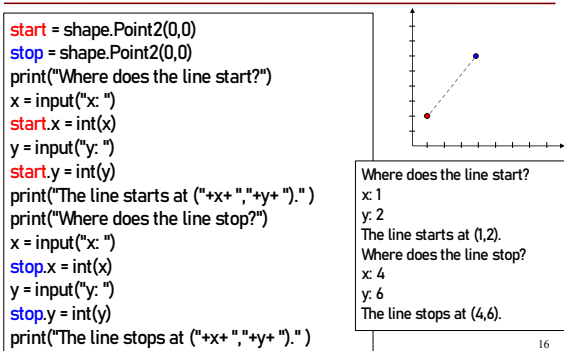

### **Redundant Code is BAAAAD!**

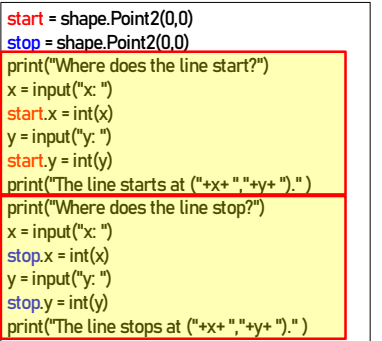

17

### **Let's make a function!**

def configure(pt, role): print("Where does the line " + role + "?")  $x = input("x:")$  $pt.x = int(x)$ y = input("y: ")  $pt.y = int(y)$ print("The line " +role+ "s at ("+x+ ","+y+ ")." ) start = shape.Point2(0,0) stop = shape.Point2(0,0) configure(start, "start") configure(stop, "stop")

#### **Still a bit of redundancy**

#### def configure(pt, role): print("Where does the line " + role + "?")  $x = input("x:")$  $pt.x = int(x)$ y = input("y: ")  $pt.y = int(y)$ print("The line " +role+ "s at ("+x+ ","+y+ ")." ) start = shape.Point2(0,0) stop = shape.Point2(0,0) configure(start, "start") configure(stop, "stop")

19

21

### **Yay, Helper Functions!**

18

 $20$ 

def get\_coord(name): x = input(name+": ") return int(x) def configure(pt, role): print("Where does the line " + role + "?") pt.x = get\_coord("x") pt.y = get\_coord("y") print("The line " +role+ "s at ("+x+ ","+y+ ")." ) start = shape.Point2(0,0) stop = shape.Point2(0,0) configure(start, "start")

configure(stop, "stop")

### **Frames and Helper Functions**

- Functions can call each other!
- Each call creates a *new call frame*
- Writing the same several lines of code in 2 places? Or code that accomplishes some conceptual sub-task? Or your function is getting too long? Write a **helper function!** Makes your code easier to
	- **read**
	- **write**
	- **edit**
	- **debug**

### **Drawing Frames for Helper Functions (1)**

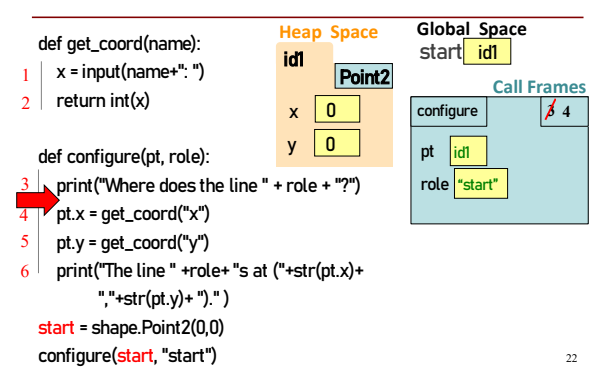

### **Q1: what do you do next?**

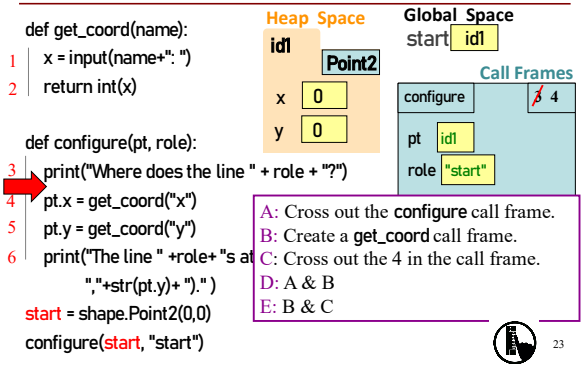

### **Drawing Frames for Helper Functions (2)**

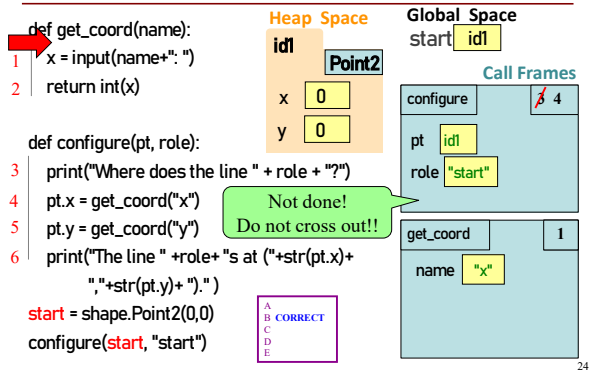

### **Drawing Frames for Helper Functions (3)**

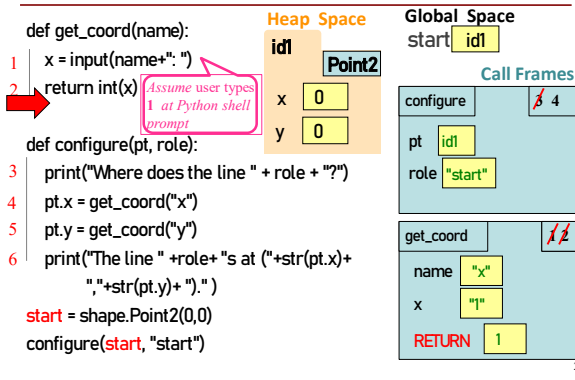

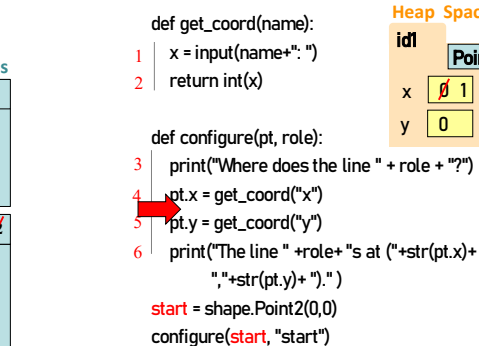

25

## **Drawing Frames for Helper Functions (4)**

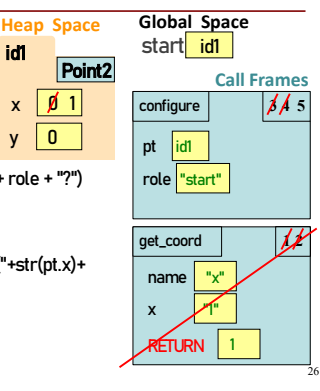

### **The Call Stack**

- The set of function frames drawn in call order
- Functions frames are "stacked" Cannot remove one above
- w/o removing one below • Python must keep the **entire** 
	- **stack** in memory Error if it cannot hold stack
	- ("stack overflow")

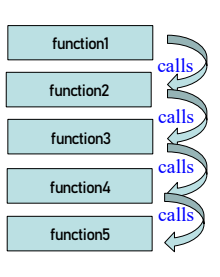

 $29$ 

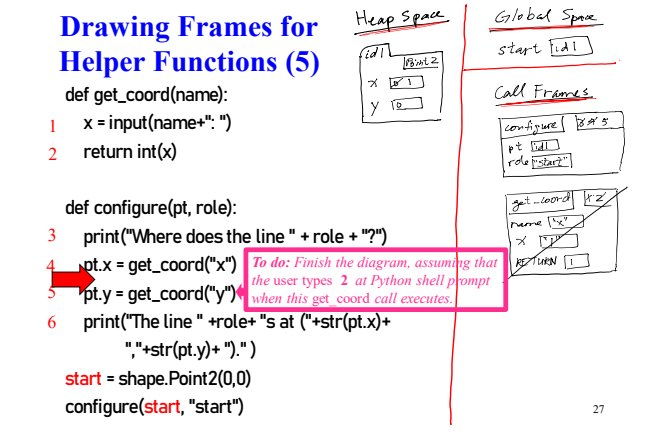

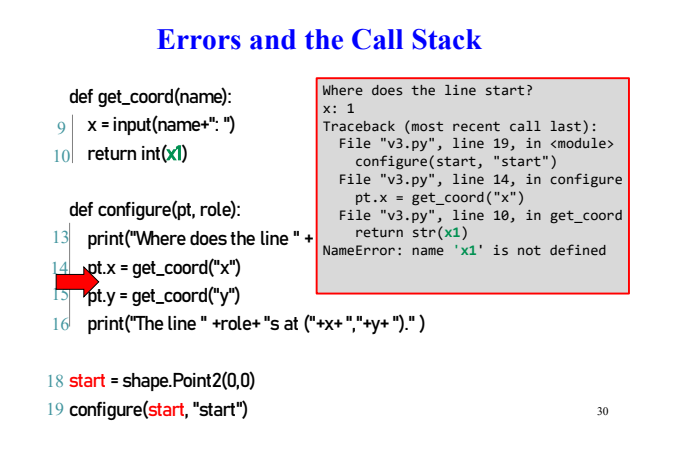

### **Q2: what does the call stack look like at this point in the execution of the code?**

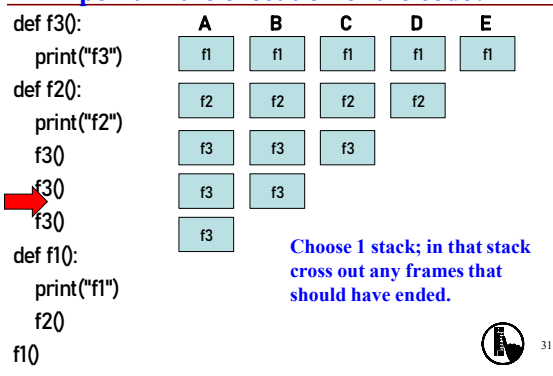

### **Modules and Global Space**

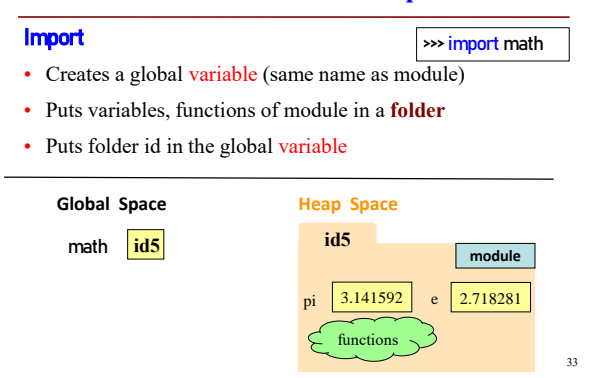

## **Modules vs Objects**

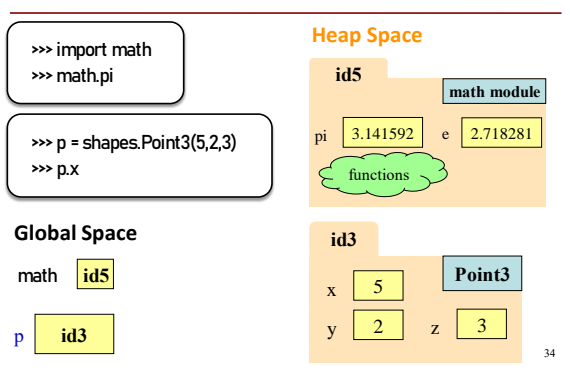

### **Functions and Global Space**

#### A function definition

- Creates a global variable (same name as function)
- Creates a **folder** for body
- Puts folder id in the global variable

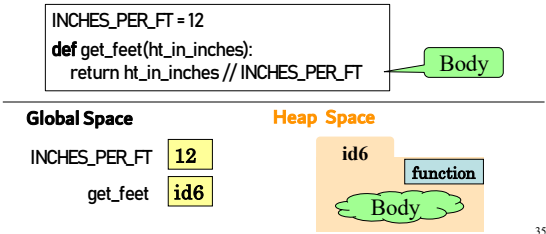

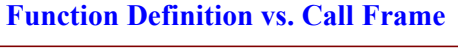

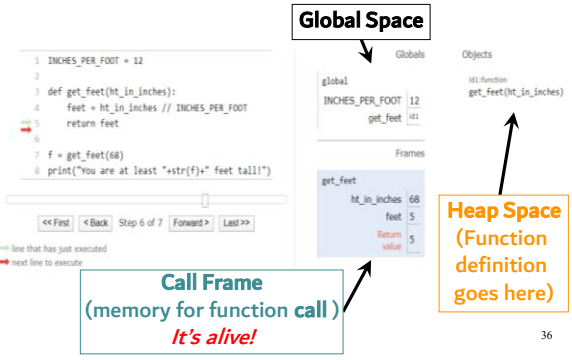

### **Storage in Python**

#### • **Global Space**

- What you "start with"
- $\blacksquare$  Stores global variables, modules & functions

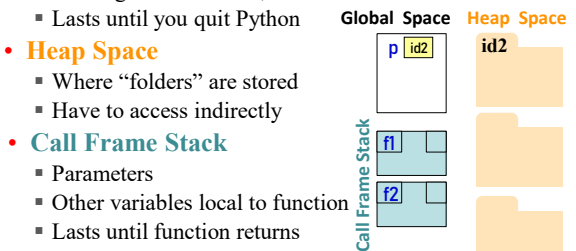

#### **Q3: what does the call stack look like at this point in the execution of the code?**

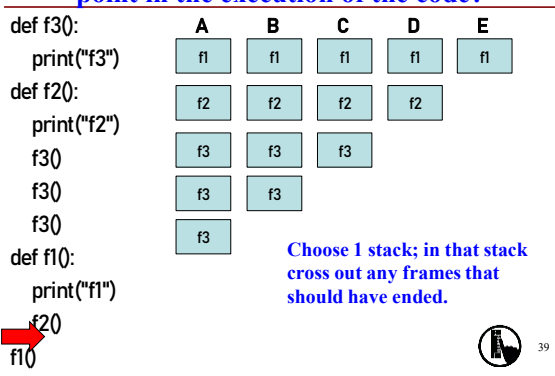

### **Don't draw module folder, function folder**

Folders that we do not draw:

- Module folder is created upon import, for example, import math
- Function folder is created with def (the function header), for example,

#### def get\_feet(height\_in\_inches):

Don't draw those folders and the variables that store their ids; we only explained those folders to explain what you see in Python Tutor. *Do not draw them.* 38